The book was found

# **SQL Server 2012 Integration Services Design Patterns (Expert's Voice In SQL Server)**

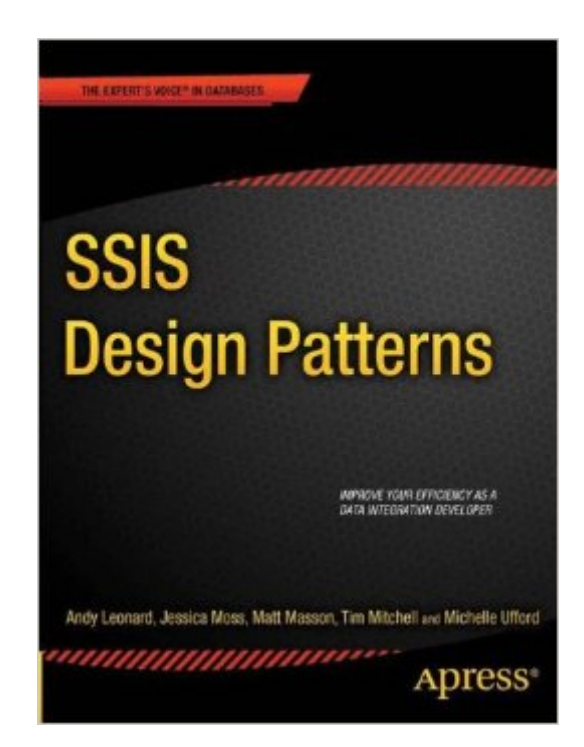

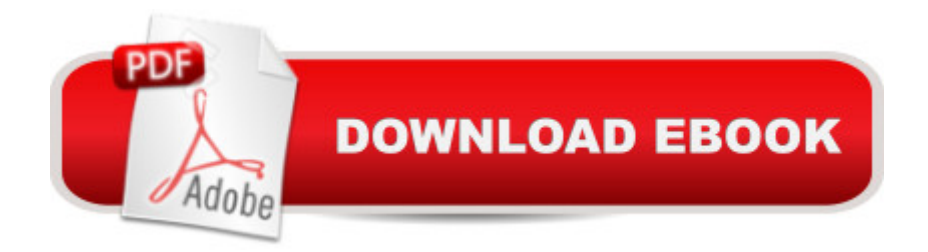

## **Synopsis**

SQL Server 2012 Integration Services Design Patterns is a book of recipes for SQL Server Integration Services (SSIS). Design patterns $\hat{A}$  in the book show how to  $\hat{A}$  solve common problems encountered when developing data integration solutions. A Because you do not have to build the code from scratch each time, using design patterns improves your efficiency as an SSIS developer. In SSIS Design Patterns, we take you through several of these snippets in detail, providing the technical details of the resolution. SQL Server 2012 Integration Services Design Patterns does not focus on the problems to be solved; instead, the book delves into why particular problems should be solved in certain ways. You'll learn more about SSIS as a result, and you'll learn by practical example. Where appropriate, SQL Server 2012 Integration Services Design Patterns provides examples of alternative patterns and discusses when and where they should be used. Highlights of the book include sections on ETL Instrumentation, SSIS Frameworks, and Dependency Services. Takes you through solutions to several common data integration challenges Demonstrates new features in SQL Server 2012 Integration Services Teaches SSIS using practical examples

### **Book Information**

Series: Expert's Voice in SQL Server Paperback: 456 pages Publisher: Apress; 1st ed. edition (September 4, 2012) Language: English ISBN-10: 1430237716 ISBN-13: 978-1430237716 Product Dimensions: 7.5 x 1 x 9.2 inches Shipping Weight: 2.1 pounds (View shipping rates and policies) Average Customer Review: 3.6 out of 5 stars $\hat{A}$   $\hat{A}$  See all reviews $\hat{A}$  (12 customer reviews) Best Sellers Rank: #192,695 in Books (See Top 100 in Books) #43 in $\hat{A}$  Books > Computers & Technology > Databases & Big Data > Data Warehousing #54 in $\hat{A}$  Books > Computers & Technology > Computer Science > Information Theory #196 in Books > Textbooks > Computer Science > Database Storage & Design

### **Customer Reviews**

Update: 6/13/2013I was contacted by the authors and publisher of this book and advised that the terrible type-setting mentioned in my review and in my uploaded photo only existed in an early batch of books sent to . The publisher provided me with a replacement free of charge which has none of

publishers went to in order to track me down and insure my satisfaction.Rating changed from \*\* to \*\*\*\*\* due to good content and excellent customer service.---------------------------Original review:While the content of the book is fairly good (probably worthy of \*\*\*\* instead of \*\*), the book has horrible text formatting and editing mishaps through out. I'll upload a photo of part of one page so you know I'm not making this up, but here is a text excerpt from Chapter 1 on Metadata Collection:--------------------------------------------3. Create a table for each of the data elements we wish to monitor (unused indexes and databaseg rowth).In Integration Services, we will do the following:1. Createa n ewI ntegrationS ervicesp ackage.2. Retrieve a list of SQL Server instances and store the list in a variable.3. Create an OLE DB connection with a dynamically populated server name.4. Iteratet hroughe achd atabasea nd a. Retrievec urrentd atabasea ndl og files izesf orh istoricalm onitoring. b. Retrieve a list of index candidates for potential redesign or dropping. c. Update the Last Monitored value for each SQL Server instance.This is a very flexible model that can easily be expanded to include many more monitoring tasks.

#### Download to continue reading...

SQL Server 2012 Integration Services Design Patterns (Expert's Voice in SQL Server) SQL: Learn [SQL In A DAY! - The Ultima](http://ebooksreps.com/en-us/read-book/5dya0/sql-server-2012-integration-services-design-patterns-expert-s-voice-in-sql-server.pdf?r=FdE6rp0CkgotrIXotcHXpTDhjq8N0Pb4Hj2VidP0KWk%3D)te Crash Course to Learning the Basics of SQL In No Time (SQL, SQL Course, SQL Development, SQL Books, SQL for Beginners) Pro SQL Server 2012 BI Solutions (Expert's Voice in SQL Server) Deeper Voice: Get a Deeper voice Quickly, Become a Leader: Proven way to deepen your voice:(Low pitched voice, Attractive Voice, Voice Singers, Manly Voice, Charisma, Power) Hands-on Study Guide for Exam 70-411: Administering Windows Server 2012 R2 (Exam 70-411, 70-411, Exam Ref 70-411, MCSA Windows Server 2012 R2, MCSE Windows Server 2012 R2) Beginning SQL Server 2008 Express for Developers: From Novice to Professional (Expert's Voice in SQL Server) Pro SQL Server 2008 Failover Clustering (Expert's Voice in SQL Server) SQL: QuickStart Guide - The Simplified Beginner's Guide To SQL (SQL, SQL Server, Structured Query Language) Crochet: Easy Crochet Patterns: Crochet Patterns for Beginners (Crochet: Step by Step Crochet, Crochet Patterns, Easy Crochet Patterns, Crochet Patterns for Beginners, and Crochet Projects) Professional Microsoft SQL Server 2012 Analysis Services with MDX and DAX Microsoft SQL Server 2012 High-Performance T-SQL Using Window Functions (Developer Reference) Windows Server 2012 R2: How to install and add roles?: (Desktop Experience) (Windows Server 2012 R2: From installation to configuration) Expert T-SQL Window Functions in SQL Server Red Hat Enterprise Linux (RHEL) 7 Server Installation and Administration: Training Manual: Covering CentOS-7 Server, Cloud computing, Bind9 DNS Server and Fedora 23

Covering CentOS-6, OpenSUSE 11.3 Server, Mandriva Enterprise Server, and Fedora 14 Server SQL: Beginner's Guide for Coding SQL (database programming, computer programming, how to program, sql for dummies, java, mysql, The Oracle, python, PHP, ... (HTML, Programming, Coding, CSS Book 7) Microsoft SQL Server 2008 Reporting Services Unleashed MCSA Guide to Microsoft SQL Server 2012 (Exam 70-462) (Networking (Course Technology)) Windows Server 2012 R2 Inside Out Volume 2: Services, Security, & Infrastructure Beginning Microsoft SQL Server 2012 Programming

**Dmca**